# Package 'hypr'

August 8, 2022

<span id="page-0-0"></span>Type Package

Title Hypothesis Matrix Translation

URL <https://maxrabe.com/hypr>

BugReports <https://github.com/mmrabe/hypr/issues>

Version 0.2.3

Description Translation between experimental null hypotheses, hypothesis matrices, and contrast matrices as used in linear regression models. The package is based on the method described in Schad et al. (2019) [<doi:10.1016/j.jml.2019.104038>](https://doi.org/10.1016/j.jml.2019.104038) and Rabe et al. (2020) [<doi:10.21105/joss.02134>](https://doi.org/10.21105/joss.02134).

License GPL-3

**Depends**  $R (= 3.5.0)$ 

Imports MASS, pracma, methods, cli, magrittr, Matrix,

Suggests knitr, rmarkdown,

VignetteBuilder knitr

Encoding UTF-8

RoxygenNote 7.1.2

Collate 'equations.R' 'hypr.R'

# NeedsCompilation no

Author Maximilian M. Rabe [aut, cre] (<<https://orcid.org/0000-0002-2556-5644>>), Shravan Vasishth [aut] (<<https://orcid.org/0000-0003-2027-1994>>), Sven Hohenstein [aut] (<<https://orcid.org/0000-0002-9708-1593>>), Reinhold Kliegl [aut] (<<https://orcid.org/0000-0002-0180-8488>>), Daniel J. Schad [aut] (<<https://orcid.org/0000-0003-2586-6823>>)

Maintainer Maximilian M. Rabe <maximilian.rabe@uni-potsdam.de>

Repository CRAN

Date/Publication 2022-08-08 10:20:02 UTC

# <span id="page-1-0"></span>R topics documented:

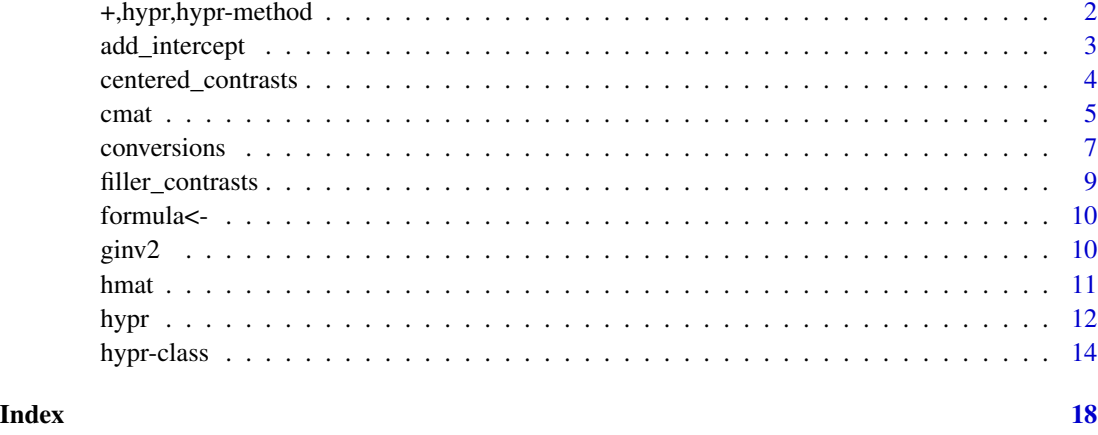

+,hypr,hypr-method *Combining hypr objects by addition or interaction*

## Description

You can combine one or more hypr objects, i.e. combine their hypothesis to a single hypr object, by adding them with the + or  $\forall$  operators.

## Usage

## S4 method for signature 'hypr,hypr' e1 + e2 ## S4 method for signature 'hypr,hypr' e1 \* e2 ## S4 method for signature 'hypr,hypr' e1 & e2 ## S4 method for signature 'hypr,hypr' e1 / e2

#### Arguments

e1, e2 hypr objects to concatenate

# Value

The combined hypr object

# <span id="page-2-0"></span>add\_intercept 3

# Functions

- \*,hypr,hypr-method: Interaction of e1 and e2
- &,hypr,hypr-method: Interaction and main contrasts of e1 and e2
- /,hypr,hypr-method: Nesting levels of e2 within e1

# Examples

```
(h1 <- hypr(a<sup>-</sup>i, b<sup>-</sup>i)) # a hypr object of two treatments
(h2 <- hypr(i~0)) # an intercept-only hypr object
hc <- h1 + h2
hc
interaction <- h1 & h2
interaction_and_main <- h1 * h2
```
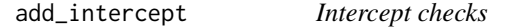

# Description

Non-centered contrasts require an intercept for correct specification of experimental hypotheses. These functions enable the user to check for existance of intercepts and to add or remove intercept columns as needed.

# Usage

```
add_intercept(x)
remove_intercept(x)
is_intercept(x)
which_intercept(x)
has_intercept(x)
```
#### Arguments

```
x A hypr object
```
# <span id="page-3-0"></span>Details

There are functions available to check whether a hypr object contains an intercept (has\_intercept) or which contrast is the intercept (is\_intercept, which\_intercept). Moreover, if needed, the user can add (add\_intercept) or remove (remove\_intercept) an intercept column to/from a hypr object. add\_intercept and remove\_intercept do not throw an error if the user attempts to remove a non-existing intercept or add an intercept if there already is one.

# Value

A single logical value (has\_intercept), a logical vector (is\_intercept), an integer index vector (which\_intercept), or a modified hypr object (add\_intercept, remove\_intercept)

# Functions

- add\_intercept: Add an intercept column if there is none
- remove\_intercept: Remove the intercept column if there is one
- which\_intercept: Return indices, not a logical vector of intercept columns
- has\_intercept: Check whether any of the contrasts is an intercept

#### Examples

```
h1 <- hypr(mu1~0, mu2~mu1)
h2 <- hypr(mu2~mu1, mu3~mu1)
stopifnot(has_intercept(h1))
stopifnot(!has_intercept(h2))
stopifnot(which_intercept(h1) == 1)
stopifnot(is_intercept(h1) == c(TRUE,FALSE))
```
centered\_contrasts *Contrast centering*

#### Description

Centeredness of contrasts is critical for the interpretation of interactions and intercepts. There are functions available to check for centered contrasts and to realign contrasts so that they are centered.

#### Usage

centered\_contrasts(x)

is\_centered(x)

all\_centered(x, ignore\_intercept = TRUE)

which\_centered(x)

<span id="page-4-0"></span>cmat 5

#### Arguments

x A hypr object ignore\_intercept If TRUE, the intercept is ignored

# Details

The function centered\_contrasts $(x)$  will return a copy of x where all contrasts were centered to a zero mean.

The functions  $is\_centered(x)$  and which\_centered() indicate which contrasts of x, are centered. all\_centered(x) will return TRUE if all contrasts in x are centered or FALSE if at least one contrast is not.

# Value

A centered set of hypr contrasts (centered\_contrasts), a single logical value (all\_centered), a logical vector (is\_centered), or an integer index vector (which\_centered)

# Functions

- is\_centered: Check which contrasts of x are centered
- all\_centered: Check whether all contrasts of x are centered
- which\_centered: Check which contrasts of x are centered

<span id="page-4-1"></span>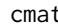

cmat *Retrieve or set contrast matrix*

#### <span id="page-4-2"></span>Description

Use these functions to retrieve or set a hypr object's contrast matrix. If used for updating, the hypothesis matrix and equations are derived automatically.

#### Usage

```
cmat(x, add_intercept = FALSE, remove_intercept = FALSE, as_fractions = TRUE)
cmat(x, add_interestcept = FALSE, remove_interestcept = FALSE) <- value
contr.hypothesis(
  ...,
  add_intercept = FALSE,
  remove_intercept = NULL,
  as_fractions = FALSE
\lambda
```
## S4 replacement method for signature 'factor, ANY, hypr'

```
contrast(x, how.many) < - value## S4 replacement method for signature 'factor, ANY, hypr_cmat'
contrast(x, how.many) < - valuecontr.hypothesis(
  x,
  add_intercept = NULL,
  remove_intercept = FALSE,
  as_fractions = FALSE
) <- value
```
#### Arguments

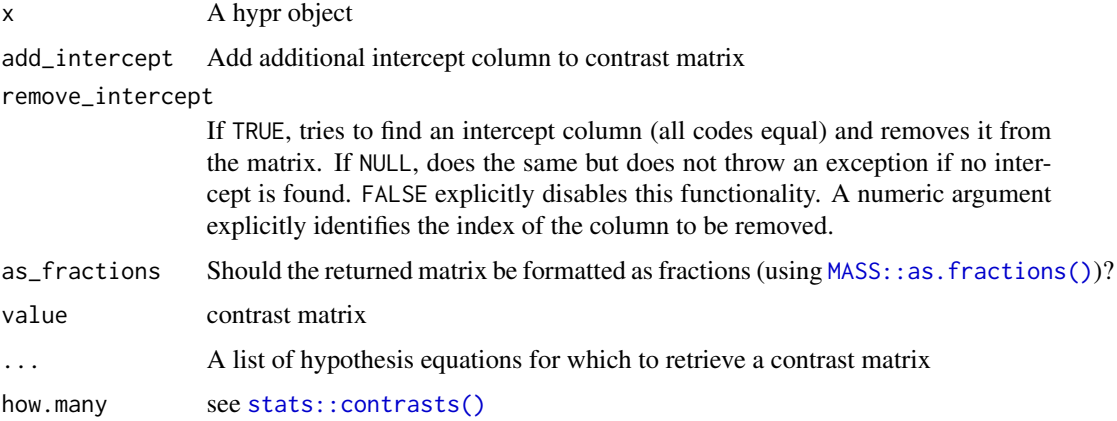

#### Details

Basic specification of contrasts in R is accomplished with basic R functions [stats::contrasts\(\)](#page-0-0) and [stats::C\(\)](#page-0-0) (Chambers & Hastie, 1992). Other relevant packages for this topic are multcomp (Bretz et al., 2010), contrast (Kuhn et al., 2016), and, including also various vignettes, emmeans (Lenth, 2019).

#### Value

A matrix of contrast codes with contrasts as columns and levels as rows.

# Functions

- cmat <-: Set contrast matrix
- contr.hypothesis: Retrieve contrast matrix with sensible intercept default to override factor contrasts
- contrasts<-,factor,ANY,hypr-method: Update factor contrasts
- contrasts<-,factor,ANY,hypr\_cmat-method: Update factor contrasts
- contr.hypothesis<-: Update contrast matrix with sensible intercept default

#### <span id="page-6-0"></span>conversions 7

#### References

Chambers, J. M. and Hastie, T. J. (1992) *Statistical models*. Chapter 2 of *Statistical Models* in S eds J. M. Chambers and T. J. Hastie, Wadsworth & Brooks/Cole.

Frank Bretz, Torsten Hothorn and Peter Westfall (2010), *Multiple Comparisons Using R*, CRC Press, Boca Raton.

Max Kuhn, contributions from Steve Weston, Jed Wing, James Forester and Thorn Thaler (2016). *contrast: A Collection of Contrast Methods*. R package version 0.21. [https://CRAN.R-project.](https://CRAN.R-project.org/package=contrast) [org/package=contrast](https://CRAN.R-project.org/package=contrast)

Lenth, R. (2019). *emmeans: Estimated Marginal Means, aka Least-Squares Means*. R package version 1.4.1. <https://CRAN.R-project.org/package=emmeans>

# See Also

[hypr](#page-11-1)

#### Examples

```
h \leq -hypr(mu1\degree\theta, mu2\degree mu1)cmat(h) # retrieve the contrast matrix
```

```
contr.hypothesis(h) # by default without intercept (removes first column)
contr.hypothesis(mu1~0, mu2~mu1)
```
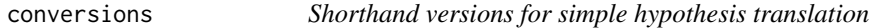

#### Description

These functions can be used to translate between null hypothesis equations, hypothesis matrices, and contrast matrices without defining a hypr object. Note that some of these functions do generate a hypr object internally but they never return one.

# Usage

```
eqs2hmat(
  eqs,
  levels = NULL,
 order_levels = missing(levels),
  as_fractions = TRUE
)
eqs2cmat(eqs, as_fractions = TRUE)
hmat2cmat(hmat, as_fractions = TRUE)
```

```
cmat2hmat(cmat, as_fractions = TRUE)
hmat2eqs(hmat, as_fractions = TRUE)
cmat2eqs(cmat, as_fractions = TRUE)
```
# Arguments

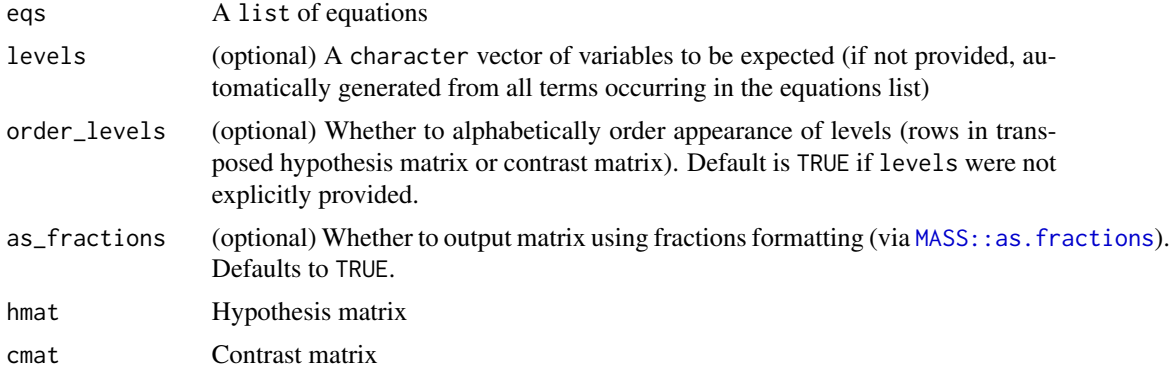

# Value

A list of equations (hmat2eqs and cmat2eqs), a contrast matrix (hmat2cmat, eqs2cmat), or a hypothesis matrix (cmat2hmat, eqs2hmat).

# Functions

- eqs2hmat: Convert null hypothesis equations to hypothesis matrix
- eqs2cmat: Convert null hypothesis equations to contrast matrix
- hmat2cmat: Convert hypothesis matrix to contrast matrix
- cmat2hmat: Convert contrast matrix to hypothesis matrix
- hmat2eqs: Convert hypothesis matrix to null hypothesis equations
- cmat2eqs: Convert contrast matrix to null hypothesis equations

# Examples

```
# The following examples are based on a 2-level treatment contrast (i.e., baseline and treatment).
hypotheses <- list(baseline = mu1~0, treatment = mu2~mu1)
hypothesis_matrix <- matrix(
  c(c(1, -1), c(0, 1)), ncol = 2, dimnames = list(c("baseline","treatment"), c("mu1", "mu2")))
contrast_matrix <- matrix(
  c(c(1, 1), c(0, 1)), ncol = 2, dimnames = list(c("mu1","mu2"), c("baseline", "treatment")))
# Convert a list of null hypothesis equations to ...
# ... a hypothesis matrix:
eqs2hmat(hypotheses)
```
# <span id="page-8-0"></span>filler\_contrasts 9

```
# ... a contrast matrix:
eqs2cmat(hypotheses)
# Convert a hypothesis matrix to...
# ... a list of null hypothesis equations:
hmat2eqs(hypothesis_matrix)
# ... a contrast matrix:
hmat2cmat(hypothesis_matrix)
# Convert a contrast matrix to...
# ... a list of null hypothesis equations:
cmat2eqs(contrast_matrix)
```
# ... a hypothesis matrix: cmat2hmat(contrast\_matrix)

```
# Are all functions returning the expected results?
stopifnot(all.equal(eqs2hmat(hypotheses, as_fractions = FALSE), hypothesis_matrix))
stopifnot(all.equal(eqs2cmat(hypotheses, as_fractions = FALSE), contrast_matrix))
stopifnot(all.equal(hmat2cmat(hypothesis_matrix, as_fractions = FALSE), contrast_matrix))
stopifnot(all.equal(cmat2hmat(contrast_matrix, as_fractions = FALSE), hypothesis_matrix))
```
filler\_contrasts *Generate filler contrasts*

#### Description

Fill free degrees of freedom with orthogonal filler contrasts.

#### Usage

```
filler\_contrast(x, how.many = nlevels(x), rescale = TRUE)
```
#### **Arguments**

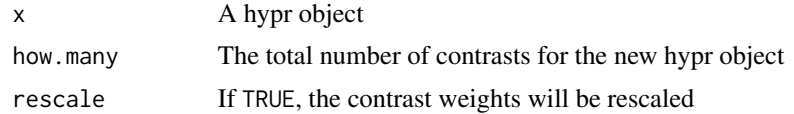

#### Examples

```
# A complete Helmert contrast matrix for 4 levels:
h1 <- hypr(~ (mu2-mu1)/2,
          ~ (mu3-(mu1+mu2)/2)/3,
          ~ (mu4-(mu1+mu2+mu3)/3)/4,
         levels = c("mul", "mul", "mul3", "mul4"))
```

```
cmat(h1)
# An incomplete Helmer contrast matrix (2nd contrast dropped)
h2 < - hypr(~ (mu2-mu1)/2, )~ (mu4-(mu1+mu2+mu3)/3)/4,
           levels = c("mu1", "mu2", "mu3", "mu4")
           \mathcal{L}cmat(h2)
# Filling the remaining degree of freedom retrieves the contrast
h3 <- filler_contrasts(h2)
cmat(h3)
stopifnot(all.equal(cmat(h3)[,3], cmat(h1)[,2]))
```
formula<- *Manipulate the formulas of an S4 object*

#### Description

This is a generic function for setting an S4 object's formulas.

# Usage

formula $(x, \ldots)$  <- value

# Arguments

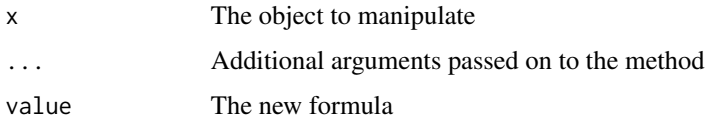

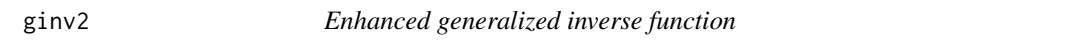

# Description

This function is a wrapper for MASS:: ginv and calculates the generalized inverse of x.

#### Usage

ginv2(x, as\_fractions = TRUE)

<span id="page-9-0"></span>

#### <span id="page-10-0"></span>hmat 11

#### Arguments

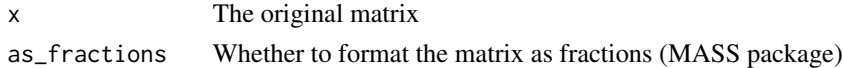

# Details

In addition to MASS::ginv, this function rounds values, formats the matrix as fractions and copies dimension names from the original matrix.

# Value

Generalized inverse of x

#### See Also

[ginv](#page-0-0)

# Examples

```
h <- hypr(mu1~0, mu2~mu1)
hmat(h)
ginv2(hmat(h))
cmat(h)
# cmat is effectively the generalized inverse of hmat
stopifnot(all.equal(
`class<-`(ginv2(hmat(h)), "matrix"),
`class<-`(cmat(h), "matrix"), check.attributes = FALSE))
```
<span id="page-10-1"></span>hmat *Retrieve and set hypothesis matrix*

#### Description

Use these functions to retrieve or set a hypr object's hypothesis matrix. If used for updating, the contrast matrix and equations are derived automatically.

#### Usage

hmat(x, as\_fractions = TRUE)  $thmat(x, as_fractions = TRUE)$  $hmat(x) < - value$ thmat $(x)$  <- value

#### <span id="page-11-0"></span>Arguments

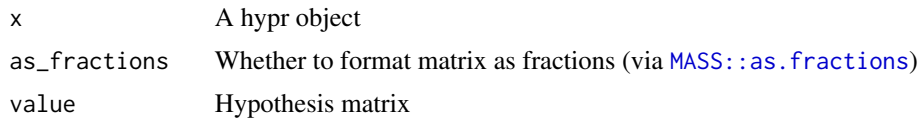

# Value

Hypothesis matrix of x

# Functions

- thmat: Retrieve transposed hypothesis matrix
- hmat<-: Set hypothesis matrix
- thmat<-: Set transposed hypothesis matrix

#### Examples

```
h <- hypr(mu1~0, mu2~mu1)
# To retrieve the hypothesis matrix of `h`:
hmat(h)
# To retrieve the transposed hypothesis matrix of `h`:
thmat(h)
# Setting the hypothesis matrix of `h`:
hmat(h) <- matrix(c(1,-1,0,1), ncol=2, dimnames=list(NULL, c("mu1","mu2")))
h
h2 <- hypr() # an empty hypr object
thmat(h2) <- matrix(c(1,0,-1,1), ncol=2, dimnames=list(c("mu1","mu2"), NULL))
h2
# `h` and `h2` should be identical:
stopifnot(all.equal(hmat(h), hmat(h2)))
stopifnot(all.equal(cmat(h), cmat(h2)))
```
<span id="page-11-1"></span>hypr *Create a hypr object*

#### Description

Use this function to create hypr objects from null hypothesis equations. Each argument should be one equation. For example, a null hypothesis for the grand mean (GM), often used as the intercept, is usually coded as mu~0.

<span id="page-12-0"></span>hypr<sup>13</sup>

# Usage

```
hypr(
  ...,
  levels = NULL,
  add_intercept = FALSE,
  remove_intercept = FALSE,
  order_levels = missing(levels)
)
```
# Arguments

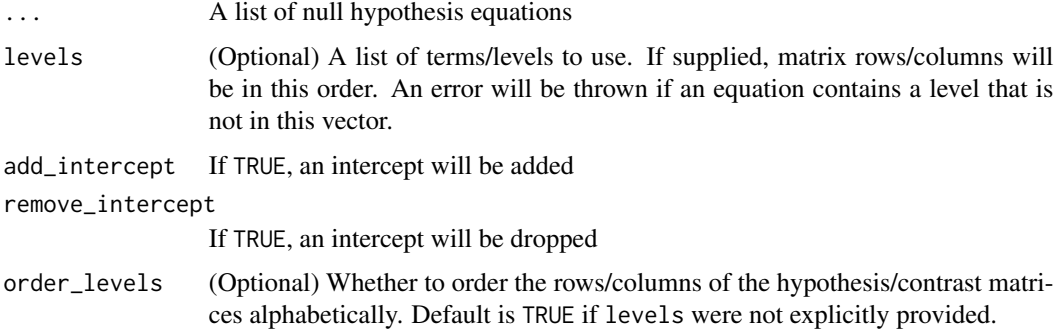

# Details

You may call the function without any arguments. In that case, an empty hypr object is returned. This is useful if you want to derive equations from a known hypothesis matrix or contrast matrix.

Basic specification of contrasts in R is accomplished with basic R functions [stats::contrasts\(\)](#page-0-0) and [stats::C\(\)](#page-0-0) (Chambers & Hastie, 1992). Other relevant packages for this topic are multcomp (Bretz et al., 2010), contrast (Kuhn et al., 2016), and, including also various vignettes, emmeans (Lenth, 2019).

#### Value

A hypr object

## **References**

Chambers, J. M. and Hastie, T. J. (1992) *Statistical models*. Chapter 2 of *Statistical Models* in S eds J. M. Chambers and T. J. Hastie, Wadsworth & Brooks/Cole.

Frank Bretz, Torsten Hothorn and Peter Westfall (2010), *Multiple Comparisons Using R*, CRC Press, Boca Raton.

Max Kuhn, contributions from Steve Weston, Jed Wing, James Forester and Thorn Thaler (2016). *contrast: A Collection of Contrast Methods*. R package version 0.21. [https://CRAN.R-project.](https://CRAN.R-project.org/package=contrast) [org/package=contrast](https://CRAN.R-project.org/package=contrast)

Lenth, R. (2019). *emmeans: Estimated Marginal Means, aka Least-Squares Means*. R package version 1.4.1. <https://CRAN.R-project.org/package=emmeans>

# <span id="page-13-0"></span>See Also

[contrasts](#page-0-0) and [C](#page-0-0) for basic specification of contrasts in R, S4 class [hypr](#page-11-1), [cmat](#page-4-1), [contr.hypothesis](#page-4-2) for retrieval of contrast matrices from hypr objects

# Examples

```
# Create an empty hypr object (no hypotheses):
h \leftarrow hypr()# Treatment contrast:
h <- hypr(mu1~0, mu2~mu1, mu3~mu1, mu4~mu1)
# Identical version:
h <- hypr(~mu1, ~mu2-mu1, ~mu3-mu1, ~mu4-mu1)
contr.hypothesis(h)
# Generate a dataset
set.seed(123)
M < -c (mu1 = 10, mu2 = 20, mu3 = 10, mu4 = 40) # condition means
N <- 5 # number of observations per condition
SD <- 10 # residual SD
simdat <- do.call(rbind, lapply(names(M), function(x) {
 data.frame(X = x, DV = as.numeric(MASS::mvrnorm(N, unname(M[x]), SD^2, empirical = TRUE)))
}))
simdat$X <- factor(simdat$X, levels=levels(h))
simdat
# Check agreement of hypothesis levels and factor levels
stopifnot(levels(h) == levels(simdat$X))
# Linear regression
contrasts(simdat$X) <- contr.hypothesis(h)
round(coef(summary(lm(DV ~ X, data=simdat))),3)
```
hypr-class *S4 class "hypr" and its methods*

#### Description

A hypr object contains equations, a hypothesis matrix and a contrast matrix, all of which are related to each other. See below for methods.

#### hypr-class and the state of the state of the state of the state of the state of the state of the state of the state of the state of the state of the state of the state of the state of the state of the state of the state of

# Usage

```
## S4 method for signature 'hypr'
show(object)
## S4 method for signature 'hypr'
levels(x)
## S4 method for signature 'hypr'
nlevels(x)
## S4 method for signature 'hypr'
names(x)
## S4 method for signature 'hypr'
as.call(x)
## S4 replacement method for signature 'hypr'
names(x) <- value
## S4 replacement method for signature 'hypr'
levels(x) \leftarrow value## S4 method for signature 'hypr'
formula(x, \ldots)
```

```
## S4 replacement method for signature 'hypr'
formula(x, ...) \leftarrow value
```
# Arguments

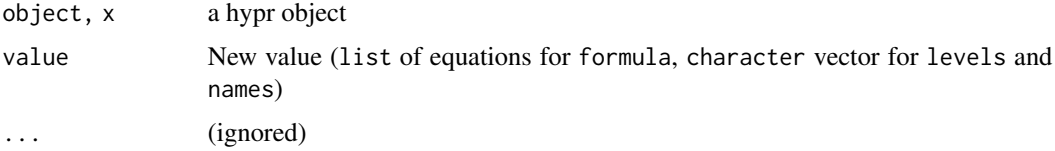

# Details

To generate a hypr object, use the [hypr](#page-11-1) function.

#### Value

A character vector of level names

An integer denoting the number of levels

A character vector of contrast names

A call object that reproduces the hypr object

A list of null hypothesis equations

#### <span id="page-15-0"></span>Methods (by generic)

- show: Show summary of hypr object, including contrast equations, the (transposed) hypothesis matrix and the derived contrast matrix.
- levels: Retrieve the levels (variable names) used in a hypr object
- nlevels: Retrieve the number of levels (variable names) used in a hypr object
- names: Retrieve the contrast names used in a hypr object
- as.call: Transform hypr object to a reproducible function call
- names<-: Set the contrast names used in a hypr object
- levels<-: Set the levels used in a hypr object
- formula: Retrieve a hypr object's null hypothesis equations.
- formula<-: Modify a hypr object's null hypothesis equations

#### Slots

- eqs List of null hypotheses
- hmat Hypothesis matrix
- cmat Contrast matrix

#### See Also

[hypr](#page-11-1), [cmat](#page-4-1), [hmat](#page-10-1)

#### Examples

```
# Equations and matrices in a hypr object are always congruent
# Therefore creating a hypr object h and then copying ...
h \leq -hypr(mu1\degree\theta, mu2\degree mu1)# ... its equations, ...
h2 \leq -hypr()formula(h2) <- formula(h)
# ... its hypothesis matrix, ...
h3 \le- hypr()
hmat(h3) < - hmat(h)# ... or its contast matrix ...
h4 \leq -hypr()cmat(h4) < -cmat(h)# ... over to another hypr object is the same as copying the object:
h5 < - h# check that hypr objects are equal by comparing hmat() and cmat()
stopifnot(all.equal(hmat(h), hmat(h2)))
stopifnot(all.equal(cmat(h), cmat(h2)))
stopifnot(all.equal(hmat(h), hmat(h3)))
```
# hypr-class 17

```
stopifnot(all.equal(cmat(h), cmat(h3)))
stopifnot(all.equal(hmat(h), hmat(h4)))
stopifnot(all.equal(cmat(h), cmat(h4)))
stopifnot(all.equal(hmat(h), hmat(h5)))
stopifnot(all.equal(cmat(h), cmat(h5)))
h <- hypr(mu1~0, mu2~mu1)
formula(h)
```

```
h2 \leftarrow hypr()formula(h2) <- formula(h)
h2
formula(h2)
```

```
# After updating, matrices should be equal
stopifnot(all.equal(hmat(h), hmat(h2)))
stopifnot(all.equal(cmat(h), cmat(h2)))
```
# <span id="page-17-0"></span>Index

\*,hypr,hypr-method *(*+,hypr,hypr-method*)*, [2](#page-1-0) +,hypr,hypr-method, [2](#page-1-0) /,hypr,hypr-method *(*+,hypr,hypr-method*)*, [2](#page-1-0) &,hypr,hypr-method *(*+,hypr,hypr-method*)*, [2](#page-1-0)

add\_intercept, [3](#page-2-0) all\_centered *(*centered\_contrasts*)*, [4](#page-3-0) as.call,hypr-method *(*hypr-class*)*, [14](#page-13-0)

# C, *[14](#page-13-0)*

centered\_contrasts, [4](#page-3-0) cmat, [5,](#page-4-0) *[14](#page-13-0)*, *[16](#page-15-0)* cmat2eqs *(*conversions*)*, [7](#page-6-0) cmat2hmat *(*conversions*)*, [7](#page-6-0) cmat<- *(*cmat*)*, [5](#page-4-0) contr.hypothesis, *[14](#page-13-0)* contr.hypothesis *(*cmat*)*, [5](#page-4-0) contr.hypothesis<- *(*cmat*)*, [5](#page-4-0) contrasts, *[14](#page-13-0)* contrasts<-,factor,ANY,hypr-method *(*cmat*)*, [5](#page-4-0) contrasts<-,factor,ANY,hypr\_cmat-method *(*cmat*)*, [5](#page-4-0) conversions, [7](#page-6-0)

eqs2cmat *(*conversions*)*, [7](#page-6-0) eqs2hmat *(*conversions*)*, [7](#page-6-0)

filler\_contrasts, [9](#page-8-0) formula,hypr-method *(*hypr-class*)*, [14](#page-13-0) formula $\leq$ -, [10](#page-9-0) formula<-,hypr-method *(*hypr-class*)*, [14](#page-13-0)

ginv, *[11](#page-10-0)* ginv2, [10](#page-9-0)

has\_intercept *(*add\_intercept*)*, [3](#page-2-0) hmat, [11,](#page-10-0) *[16](#page-15-0)*

hmat2cmat *(*conversions*)*, [7](#page-6-0) hmat2eqs *(*conversions*)*, [7](#page-6-0) hmat<- *(*hmat*)*, [11](#page-10-0) hypr, *[7](#page-6-0)*, [12,](#page-11-0) *[14](#page-13-0)[–16](#page-15-0)* hypr-class, [14](#page-13-0)

is\_centered *(*centered\_contrasts*)*, [4](#page-3-0) is\_intercept *(*add\_intercept*)*, [3](#page-2-0)

levels,hypr-method *(*hypr-class*)*, [14](#page-13-0) levels<-,hypr-method *(*hypr-class*)*, [14](#page-13-0)

MASS::as.fractions, *[8](#page-7-0)*, *[12](#page-11-0)* MASS::as.fractions(), *[6](#page-5-0)*

names,hypr-method *(*hypr-class*)*, [14](#page-13-0) names<-,hypr-method *(*hypr-class*)*, [14](#page-13-0) nlevels,hypr-method *(*hypr-class*)*, [14](#page-13-0)

remove\_intercept *(*add\_intercept*)*, [3](#page-2-0)

show,hypr-method *(*hypr-class*)*, [14](#page-13-0) stats::C(), *[6](#page-5-0)*, *[13](#page-12-0)* stats::contrasts(), *[6](#page-5-0)*, *[13](#page-12-0)*

thmat *(*hmat*)*, [11](#page-10-0) thmat<- *(*hmat*)*, [11](#page-10-0)

which\_centered *(*centered\_contrasts*)*, [4](#page-3-0) which\_intercept *(*add\_intercept*)*, [3](#page-2-0)